## **AutoCAD Crack Patch With Serial Key Free For Windows**

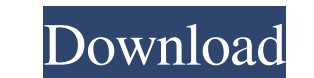

## **AutoCAD Crack + With Key PC/Windows**

Every year millions of engineers, architects, designers and draftsmen worldwide use AutoCAD, the world's leading desktop design application. AutoCAD, formerly known as AutoLISP, supports the design, drafting, and documenta includes AutoCAD LT, AutoCAD Architecture, AutoCAD Electrical, and AutoCAD Plant. AutoCAD is one of the fastest growing programs in the industry, with annual growth rate of 20-30% during the last several years. As AutoCAD system, running the Xerox Graphics User Interface (X-GUI), and integrated into the Xerox standard system. AutoCAD ran only on a single computer. In the 1980s, AutoCAD, along with the rest of the Autodesk product line, was product line was introduced to the Macintosh, Windows 3.x and Windows NT environment. For more than 30 years AutoCAD has been a leading design solution with unlimited potential for its users. AutoCAD continues to evolve to allows designers to create, edit, modify, and save documents, and organize drawings for reuse and distribution. AutoCAD 2018 also features an innovative interface that is intuitive and simple to use. Version History AutoCA new capabilities and an innovative interface for working with 2D and 3D drawings. AutoCAD 2011, released in September 2010, added several new features, improvements, and additional capabilities. These include: the drawing

## **AutoCAD Keygen Full Version (Updated 2022)**

AutoCAD is supported by the Linux-based LinuxCAD, formerly known as VectorWorks. It can be used as a stand-alone program or as a viewer for other CAD programs. See also List of CAD editors for ArchiCAD Comparison of CAD ed graphics editors for CAD References External links Official CAD software webpage Category:CAD software Category:CAD software Category:Cross-platform software Category:Nector graphics editors Category:Computer-aided design Right now I do this: mongo\_client = Mongo::Client.new db = mongo\_client[MongoClient.database] coll = db[MongoClient.collection] coll.find({},{:\_id => 0, :key => 1, :value => 1}).each do Idl # process each document end A: D 'overwritten\_key' # d['key'] = 'overwritten\_key' end A: this is my solution collections = [] db.getCollectionNames.each do lcollection (["test", "db"], ["coll1", "db1"], ["coll1", "db1"], ["coll2", "db2"]] for coll, db in

## **AutoCAD Incl Product Key**

Then, open the "Preferences" window, and choose "File > Preferences". You will now be greeted with a "Preferences" window. Click on the "Controls tab" to view the different configuration options. Click on "Add Control". Na as you see fit. For example, you can select a certain color for the control's highlight box. Click on the "Back" icon to to return to the "Preferences" window. The "Preferences" window will be displayed again, allowing you commands and features that you want to use. In the "Preferences" window, click on "Controls" and make sure that the new controls are selected. Select "Remove All User Controls". Click on "OK". You should now be back to the the group settings, allowing you to switch the order of the controls. Select "Align to Grid" from the list to activate the aligning control. The "Window" tab allows you to change the way the program will display windows. Y There is a small animation while the window is opening. This animation will display while the window is open. Note: The floating window will not be resizable. Note: The floating window will not be positioned above other wi

#### **What's New In AutoCAD?**

Live View for Designers: Configure the camera to automatically follow the viewer, making it easier to get a complete view of the model and work with the control panel and sizing widgets in CAD and design tools. (video: 1:1 important parts of your designs. Make your own customized collections of shapes, annotations and so much more. (video: 1:16 min.) Easy on the Design: Analyze your designs quickly and easily. See detailed information like t on sections of your models to help organize and focus your work. Color & Patterns: Use the new features for a more unified workflow between drafting and visualizing. Use integrated color to see the color of an object print common printers. (video: 1:30 min.) Enhanced Variation: Create variations to match more variations to match more variations, and you won't need to do much redrawing when you make changes to the base. (video: 1:25 min.) Int min.) Touring: Explore the new tools for learning about your models, watching objects being created, or researching information on the object. Use the updated features to integrate 3D and 2D into one collaborative experien minimize the amount of time needed to export. (video: 1:28 min.)

# **System Requirements For AutoCAD:**

Supported OS: Windows 8.1, Windows 7, Windows Server 2012, Windows Server 2012, Windows Server 2008 4GB of free space on your hard drive Display Resolution: 1080p Processor: Intel Core i5-2300 2.5GHz, AMD FX-8350 4.0GHz, I

Related links: